## **Demandes**

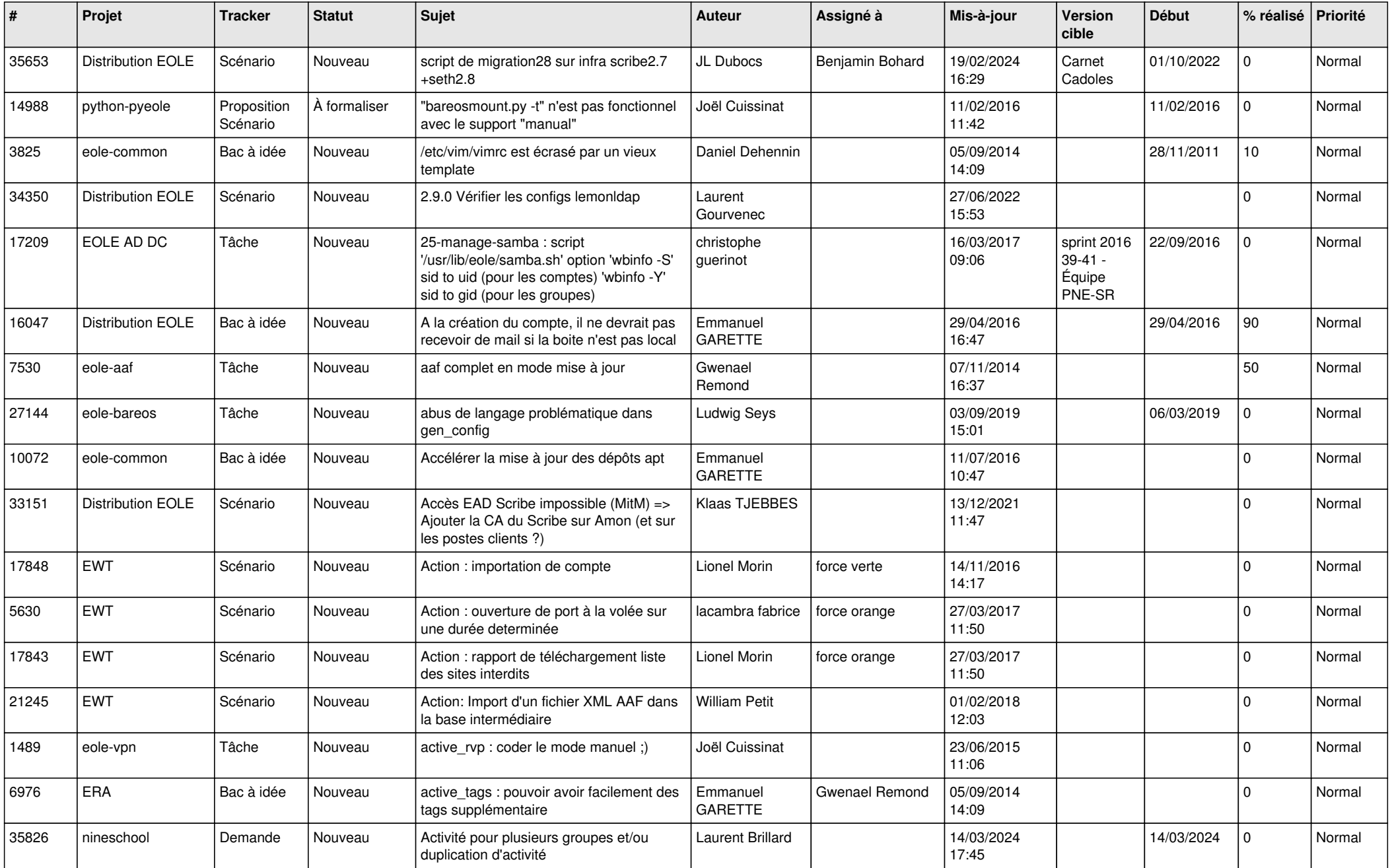

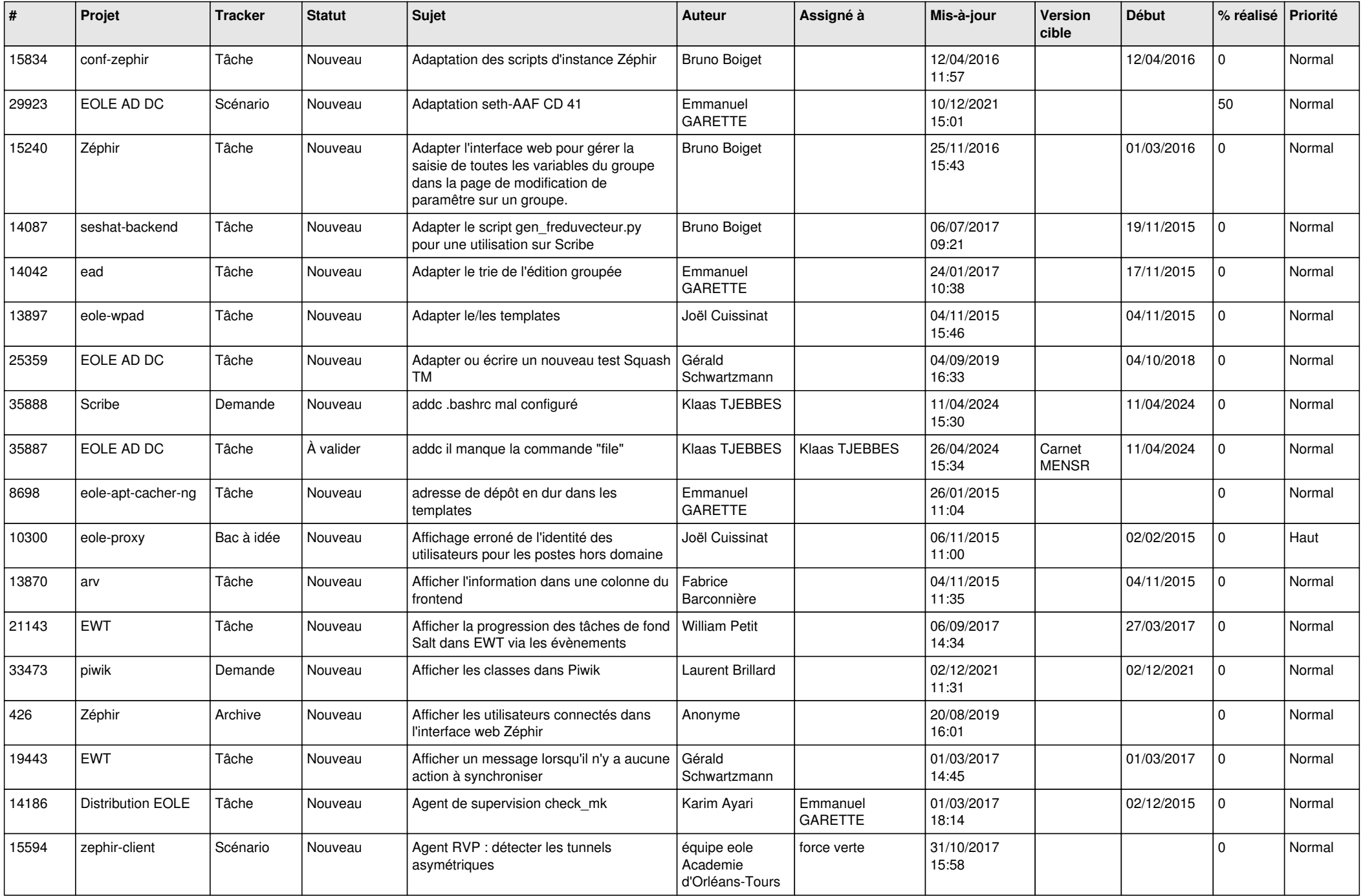

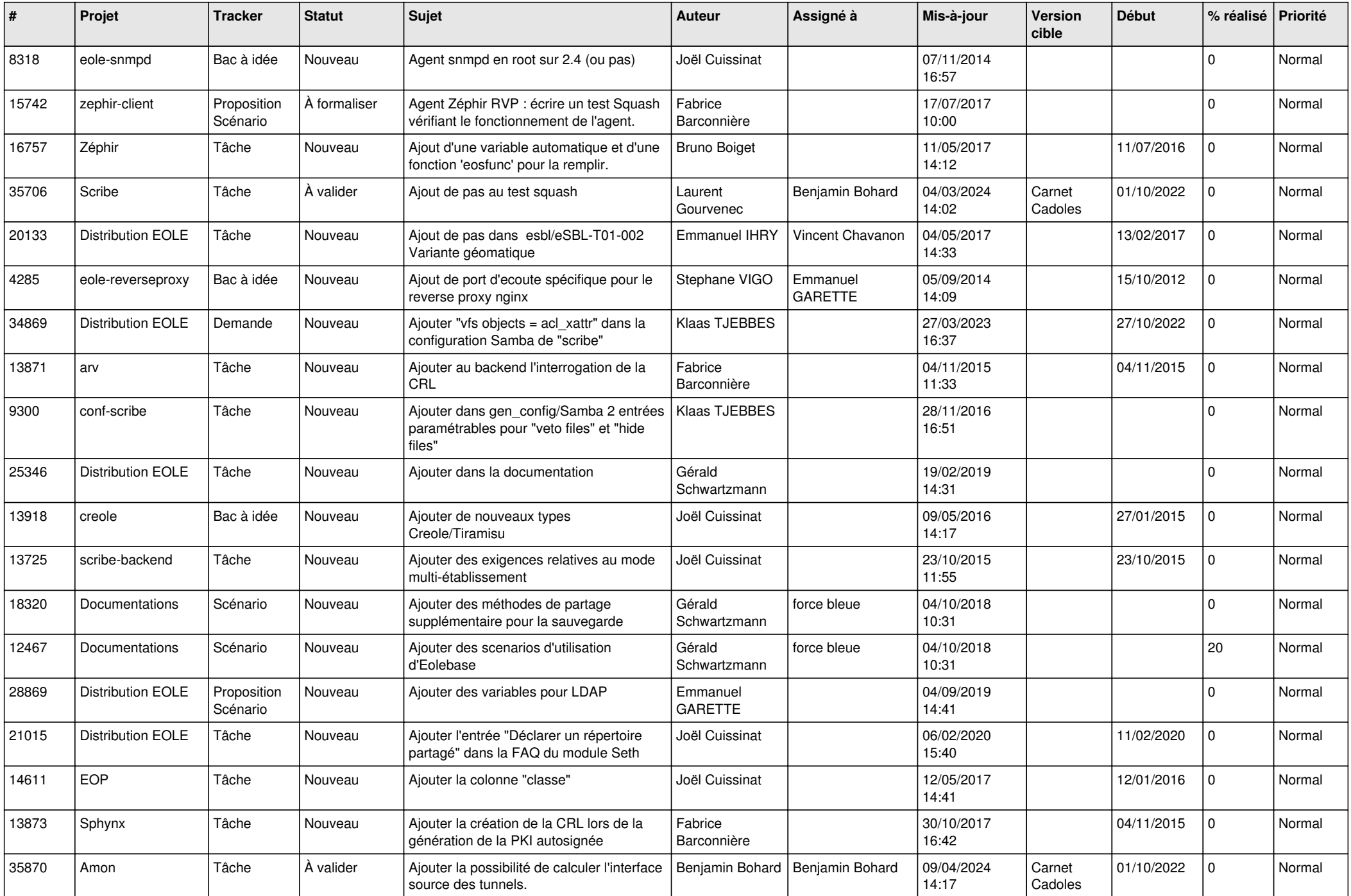

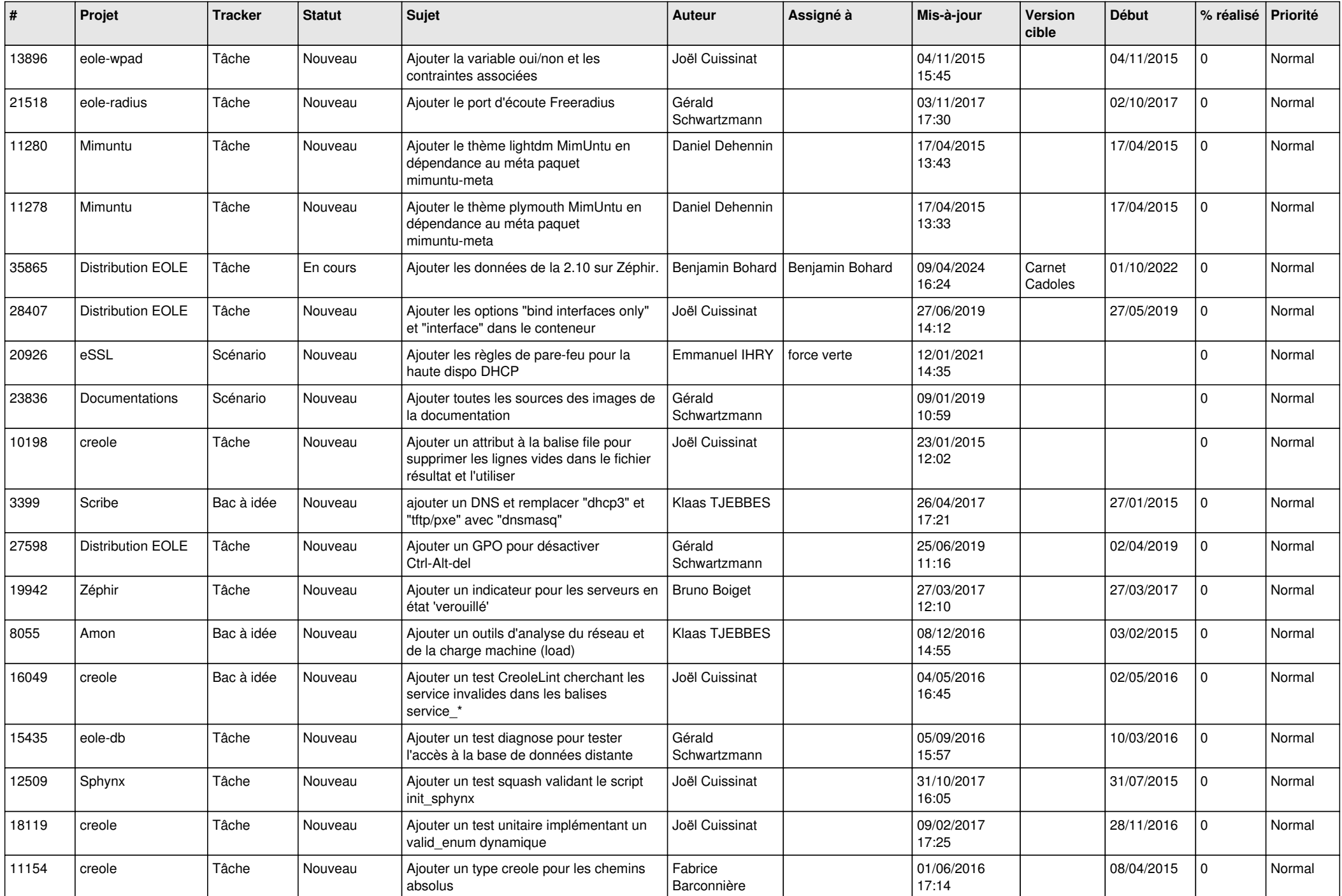

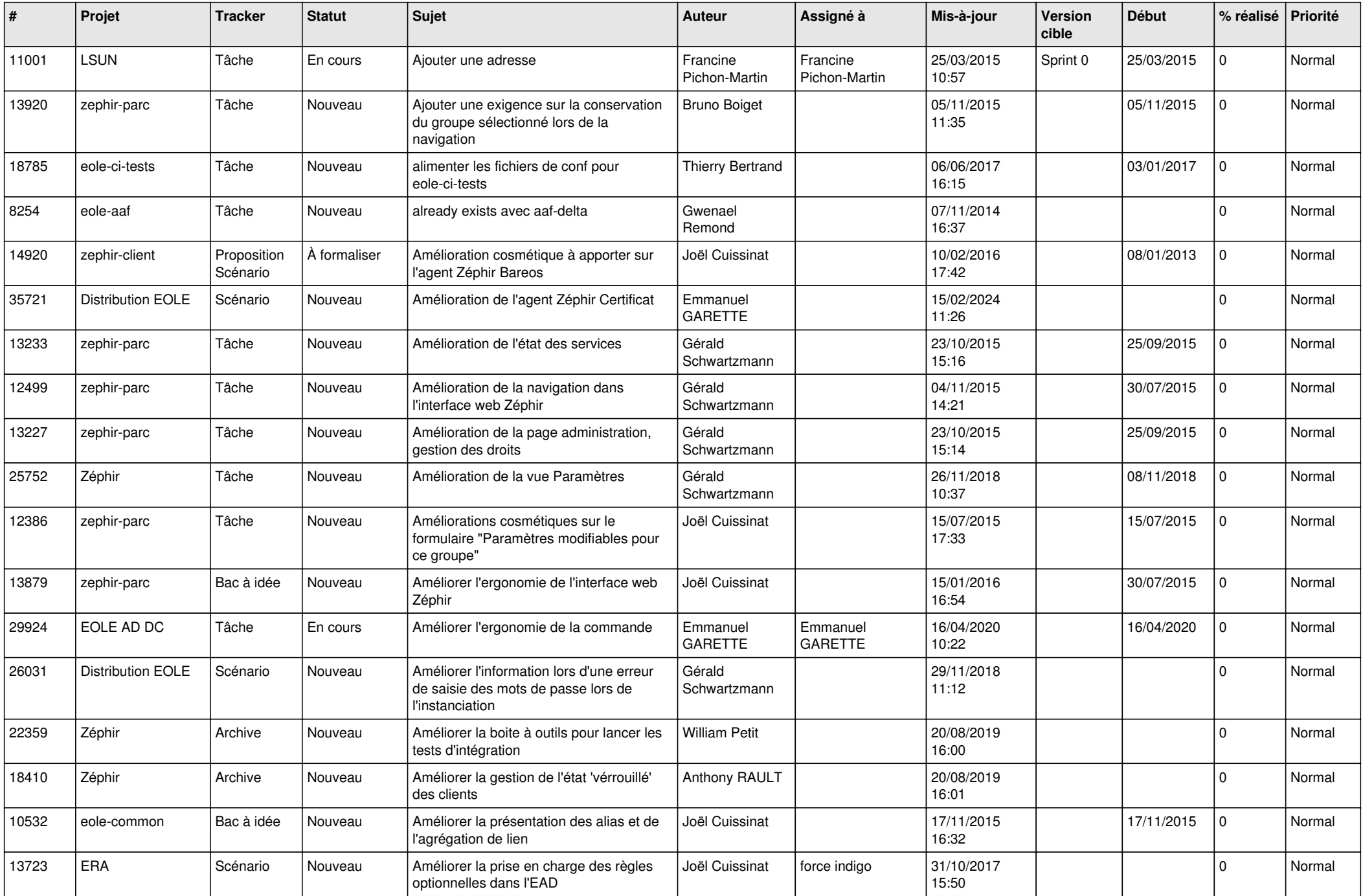

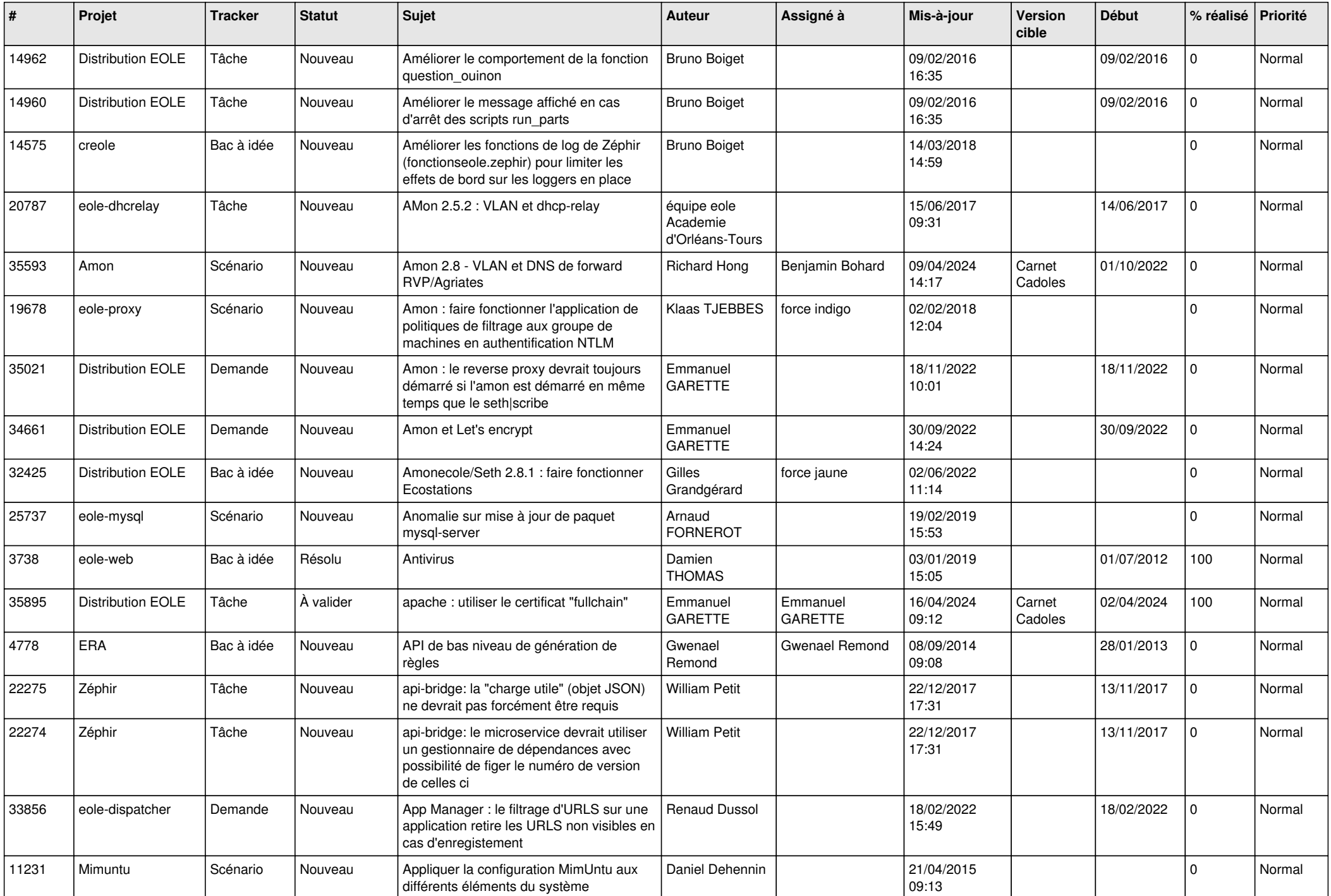

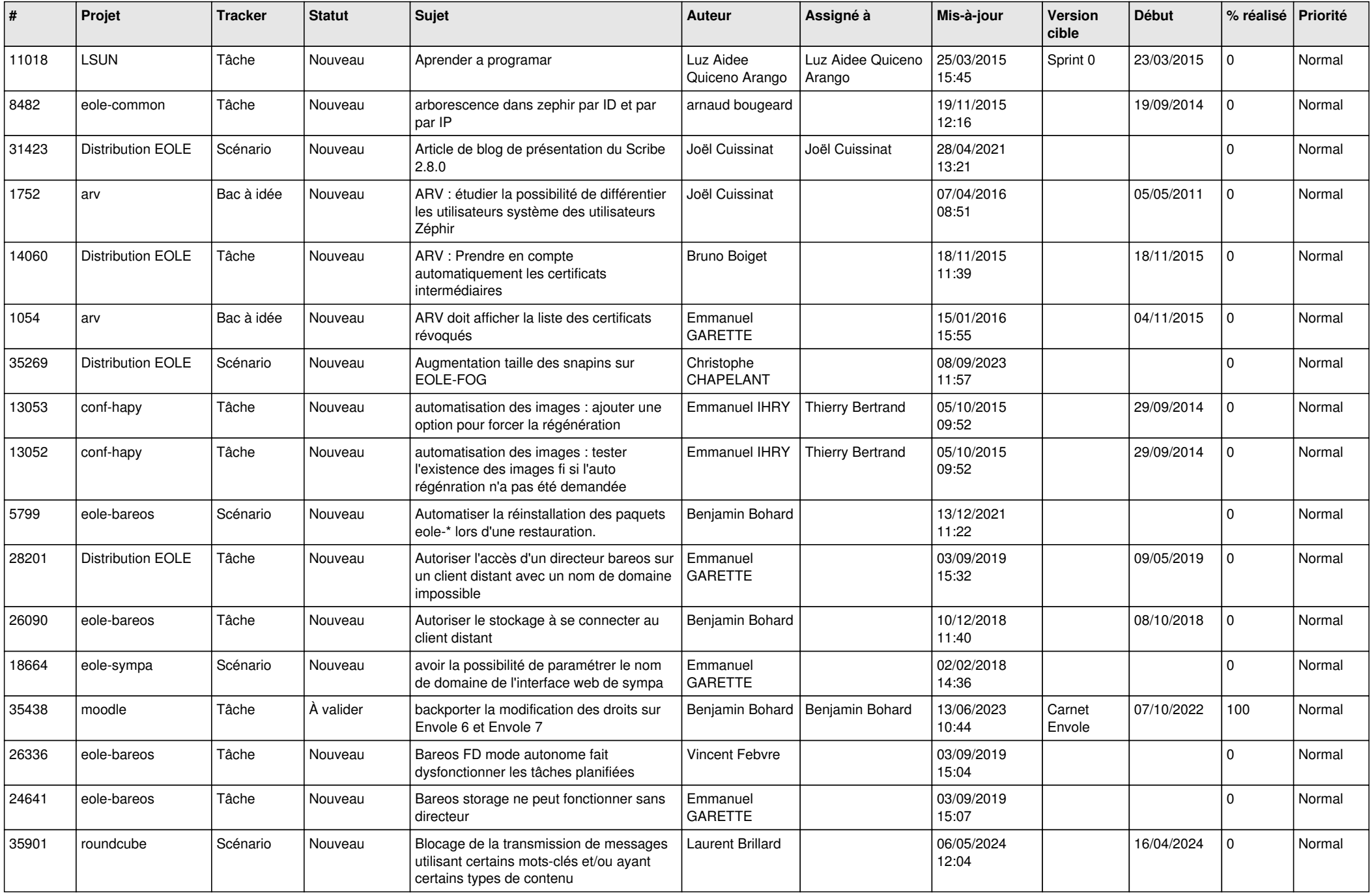

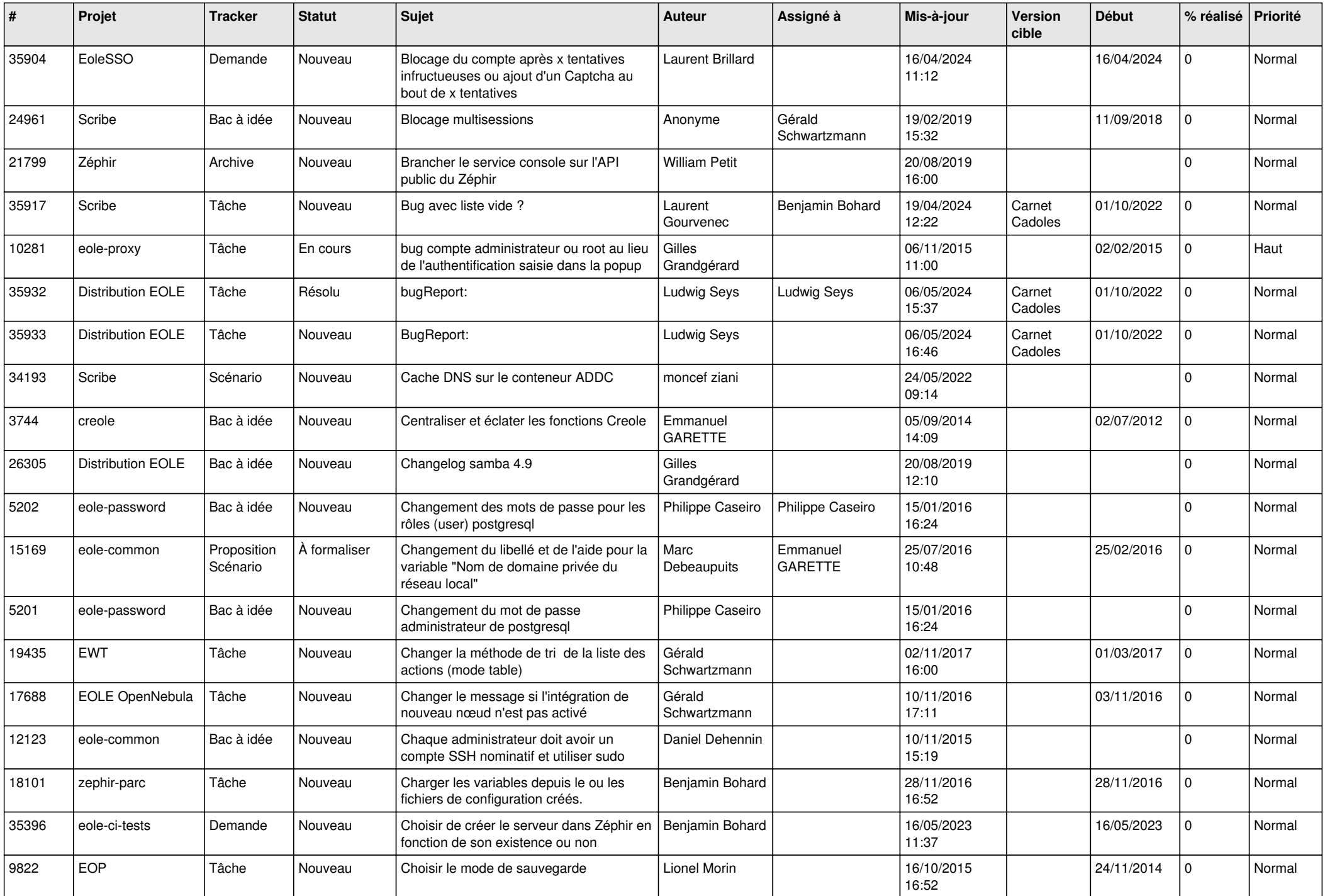

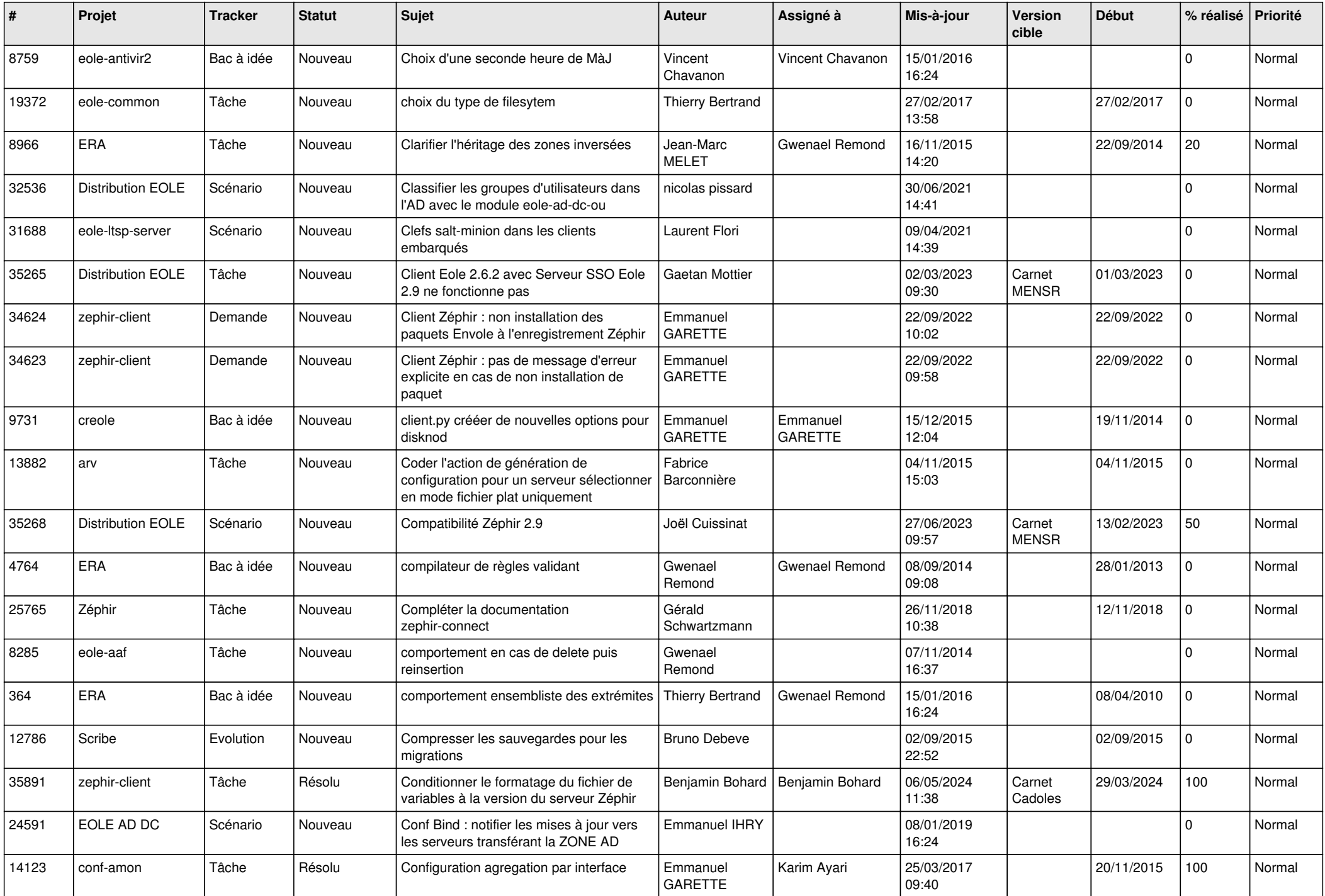

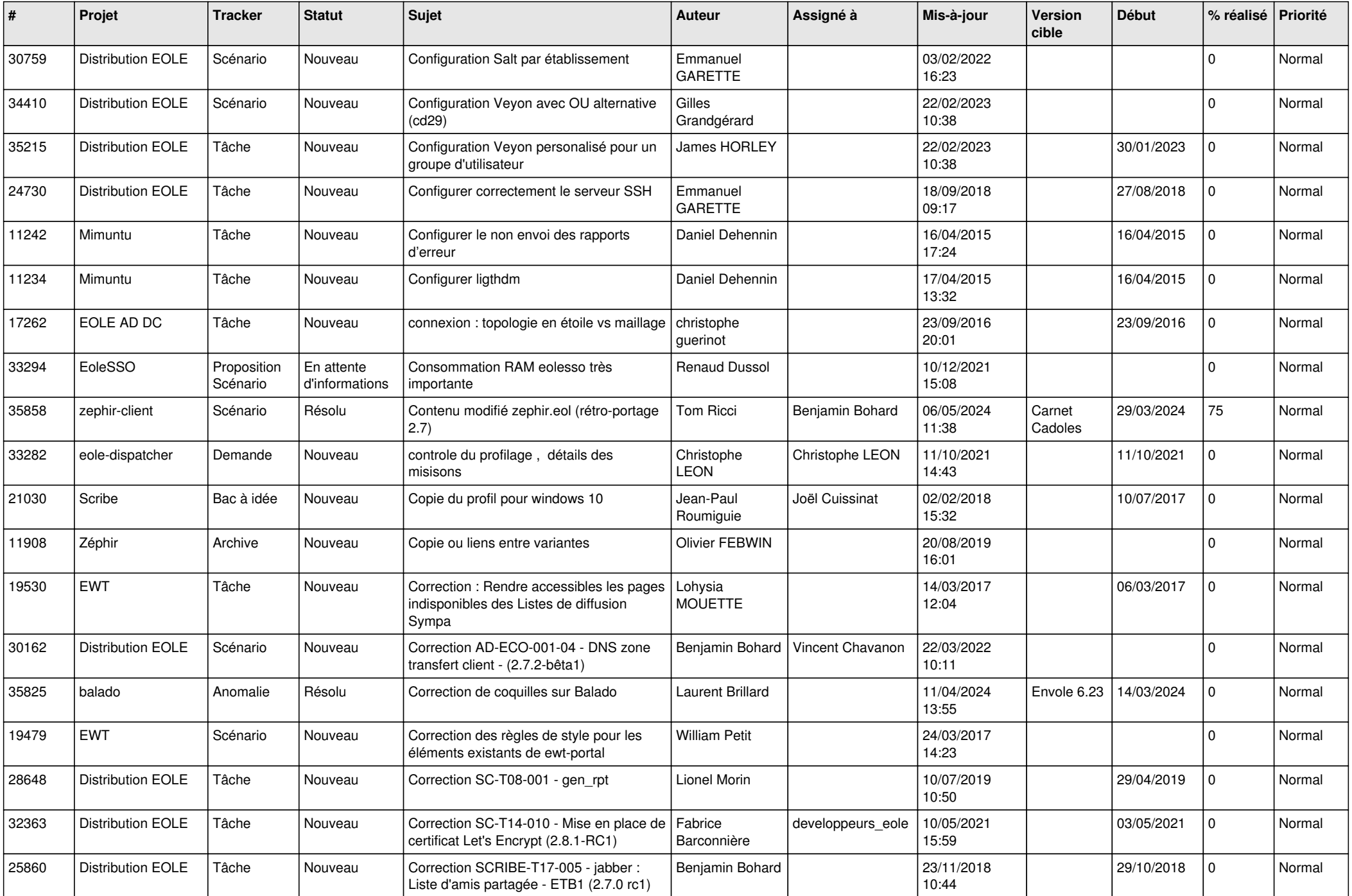

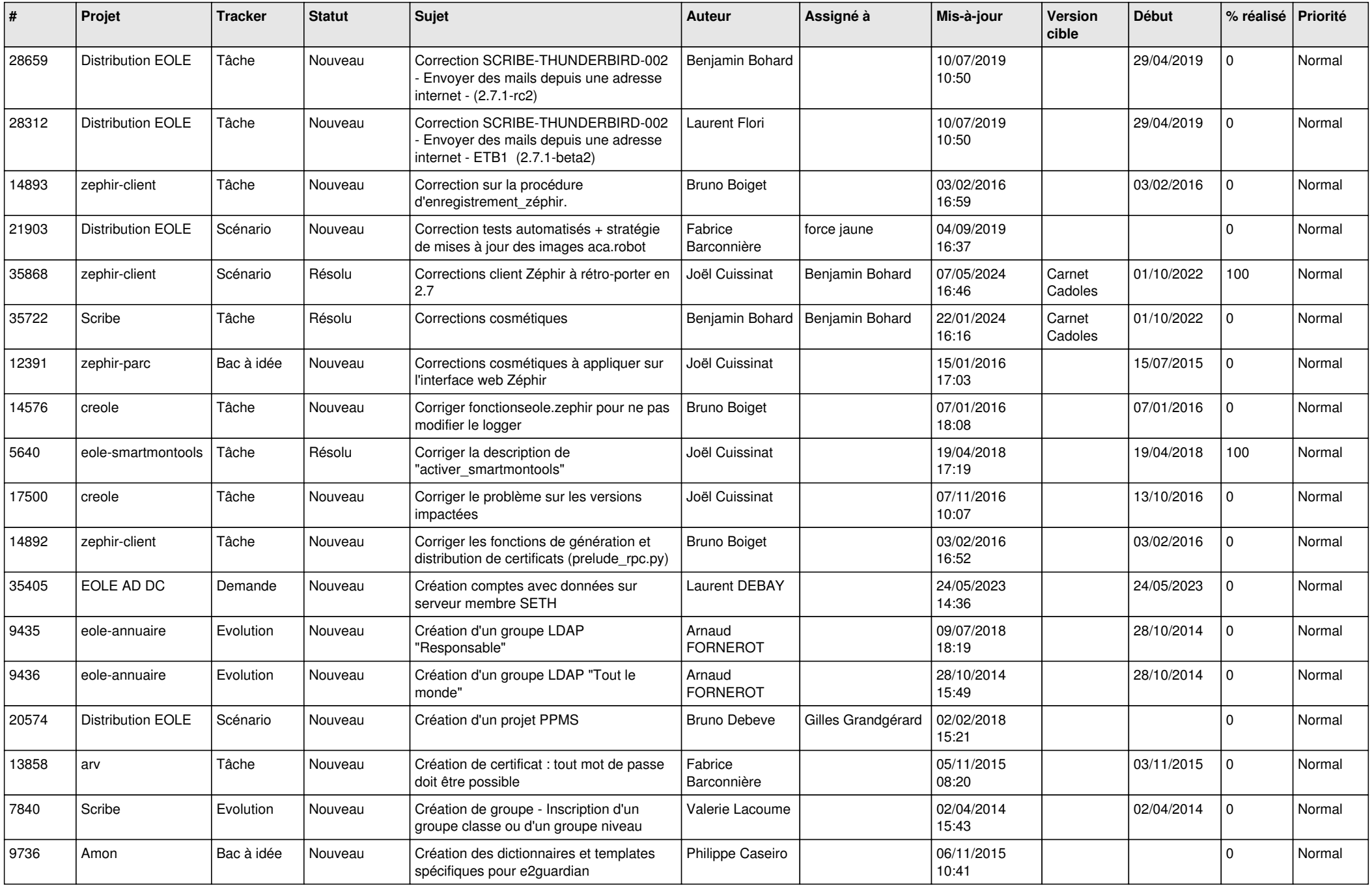

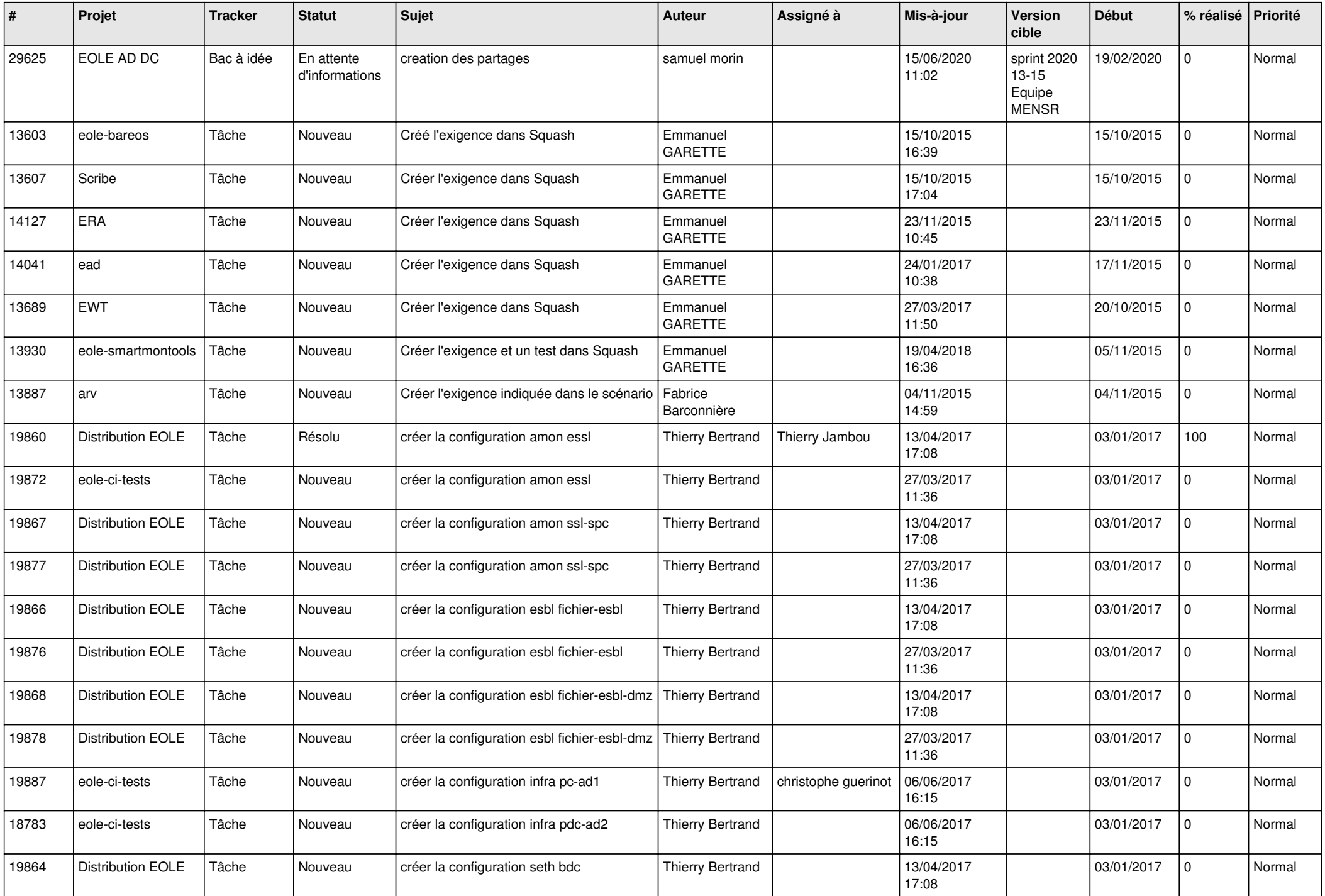

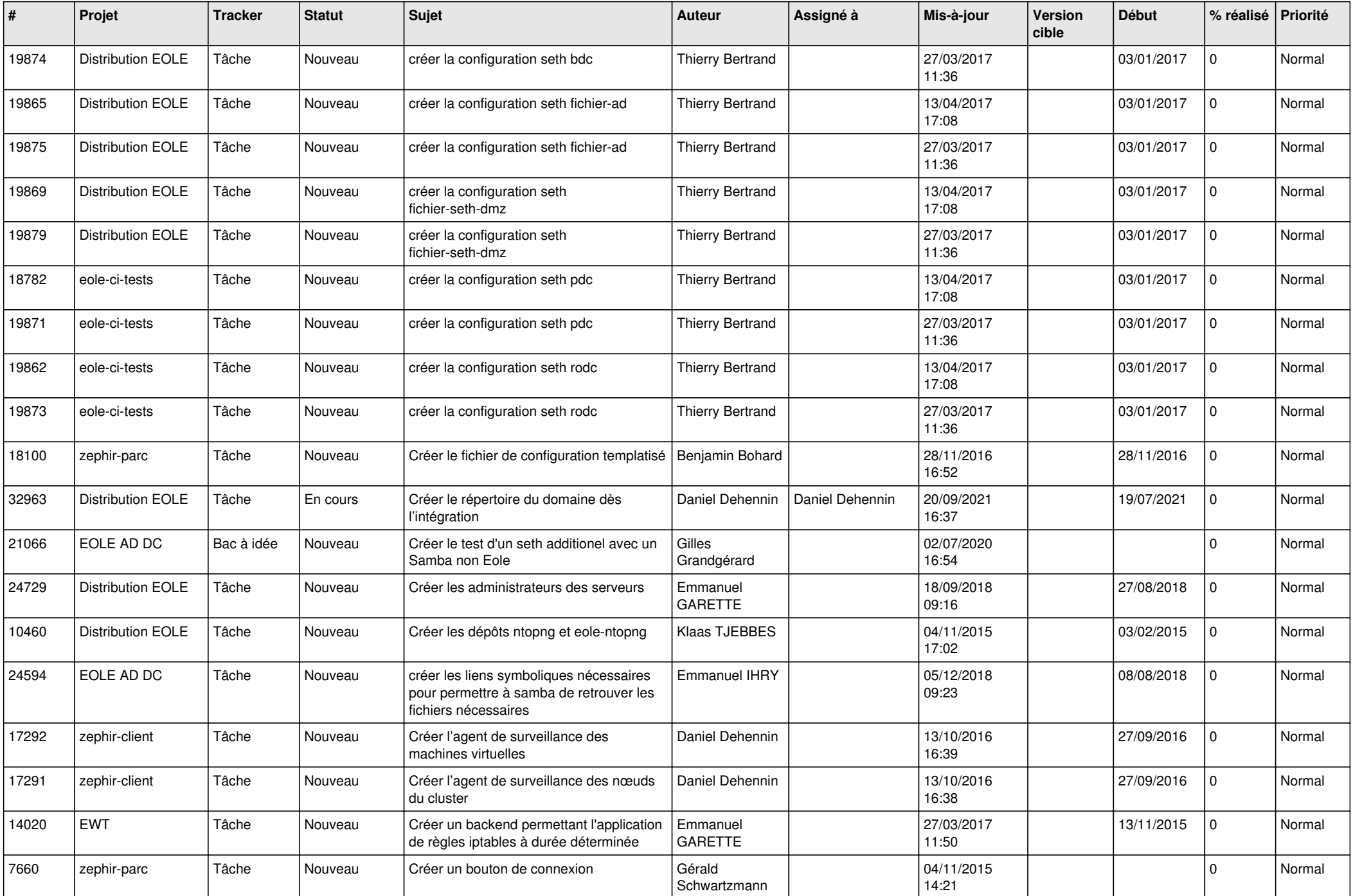

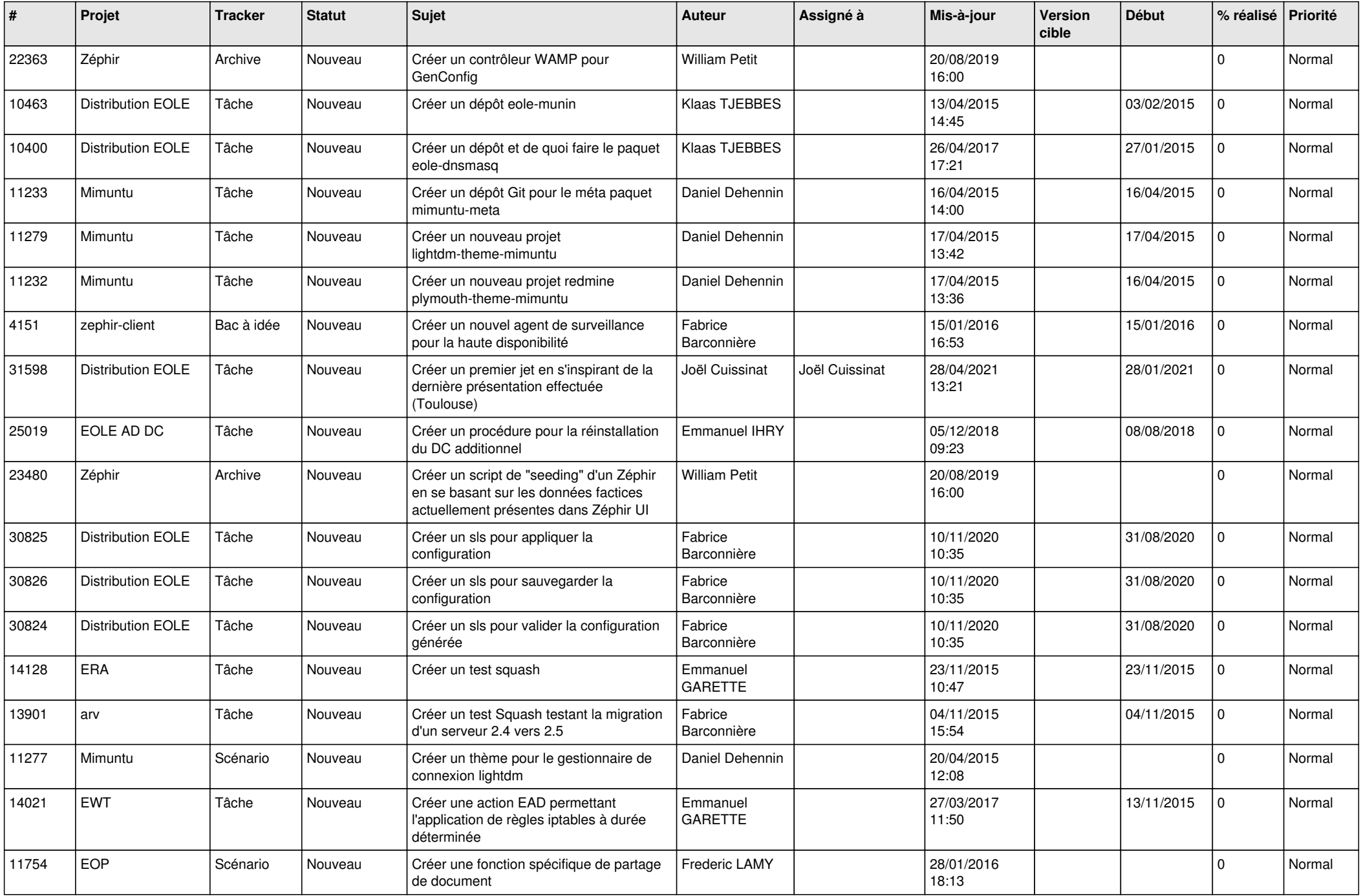

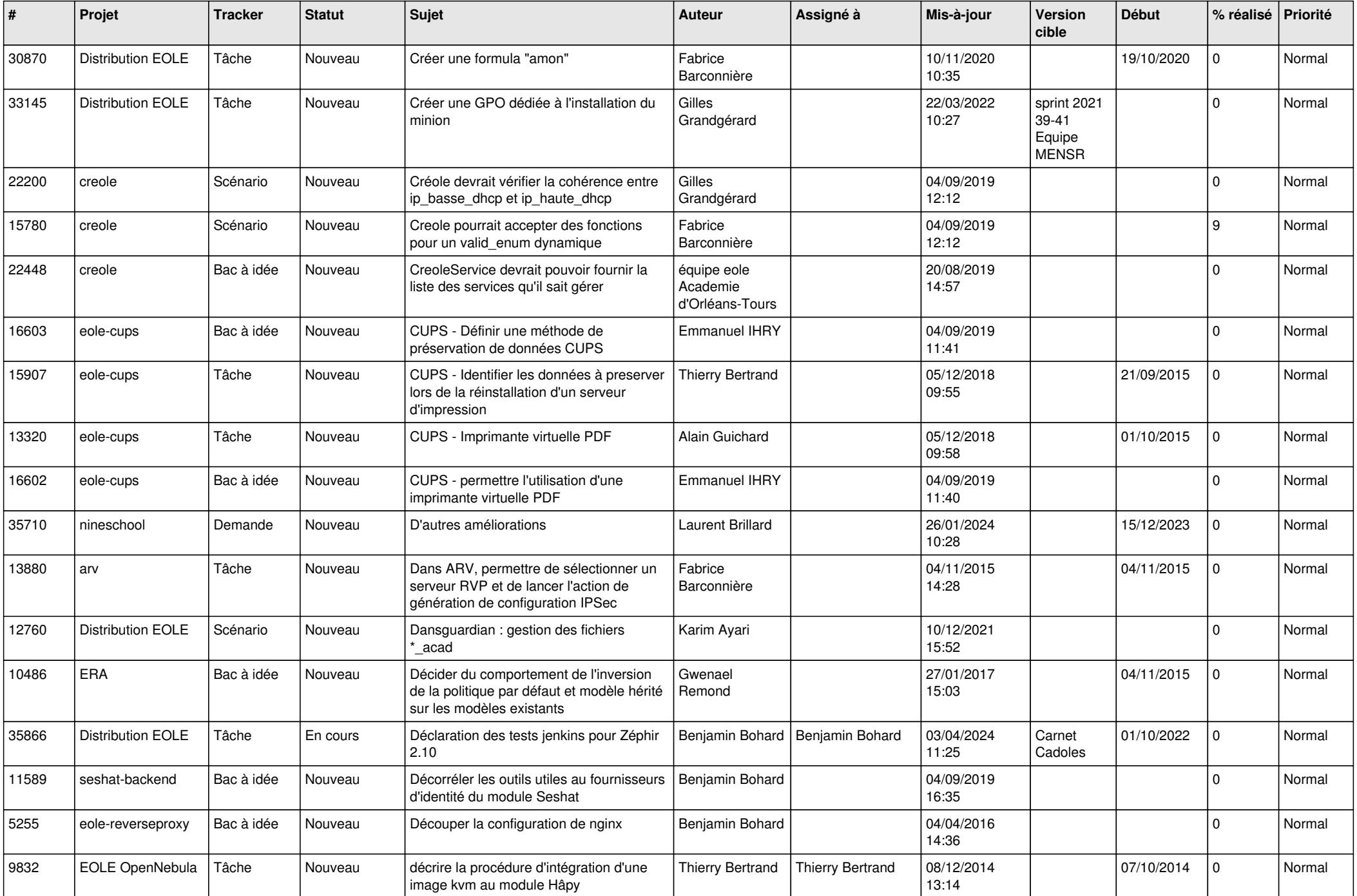

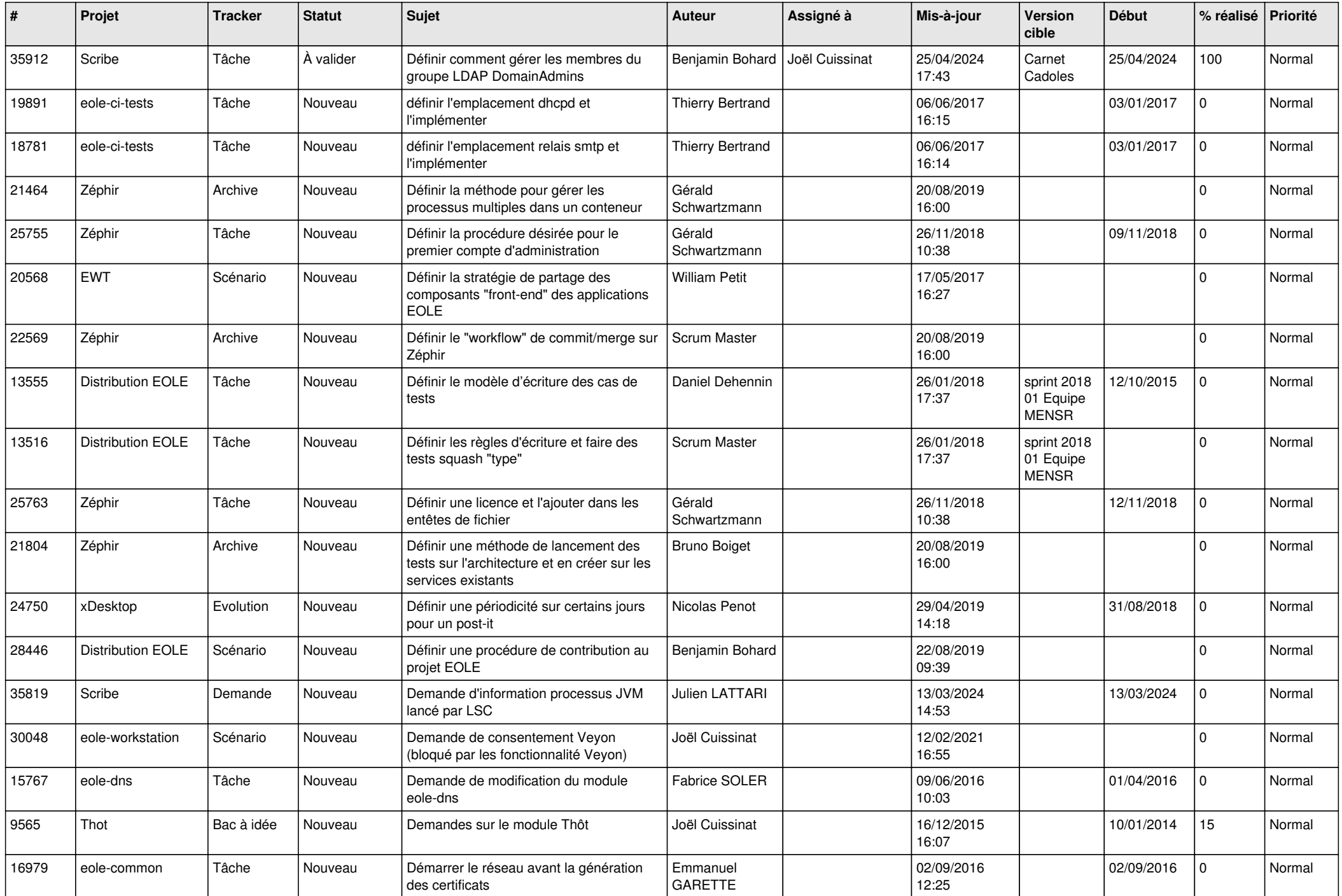

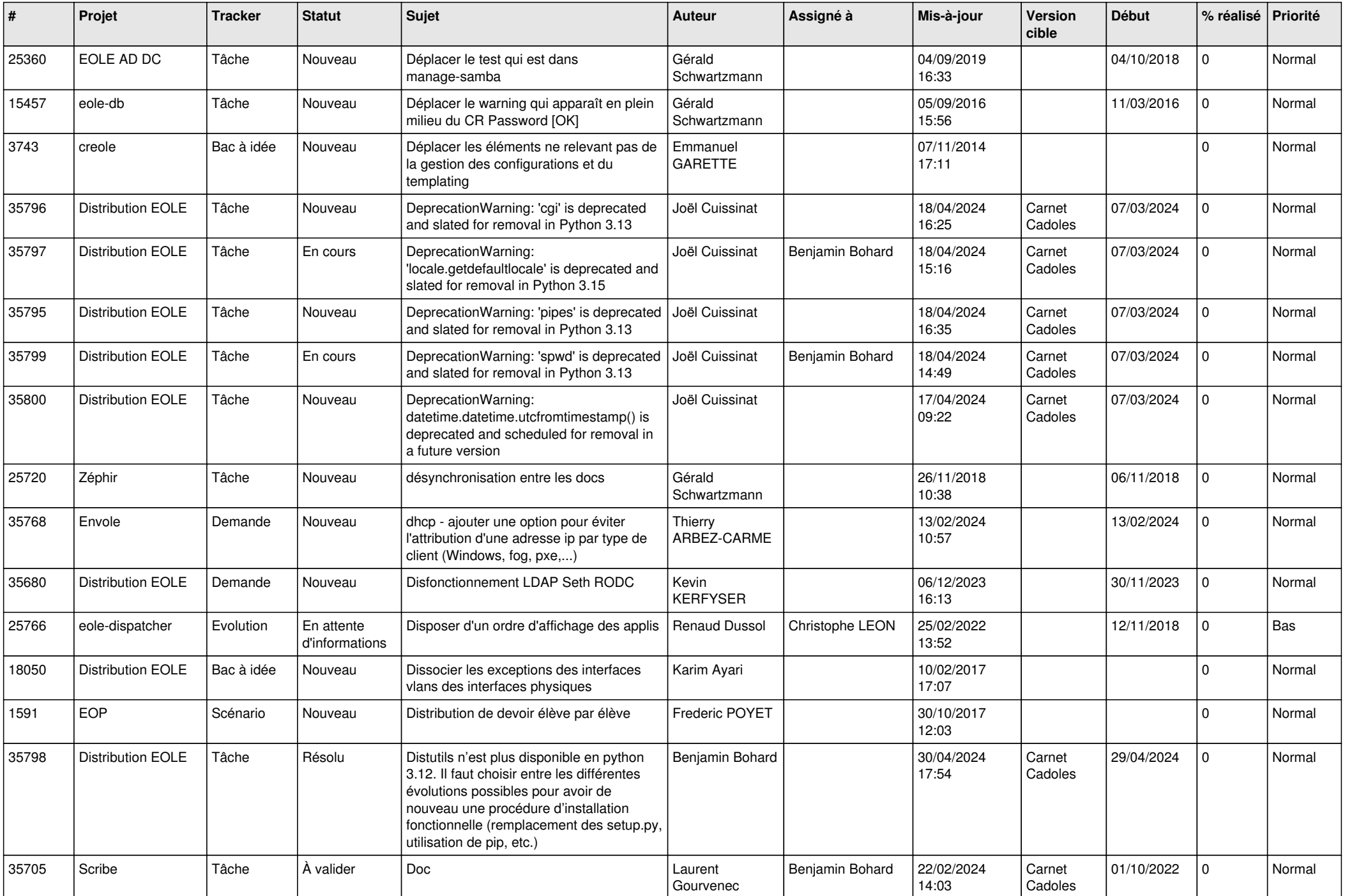

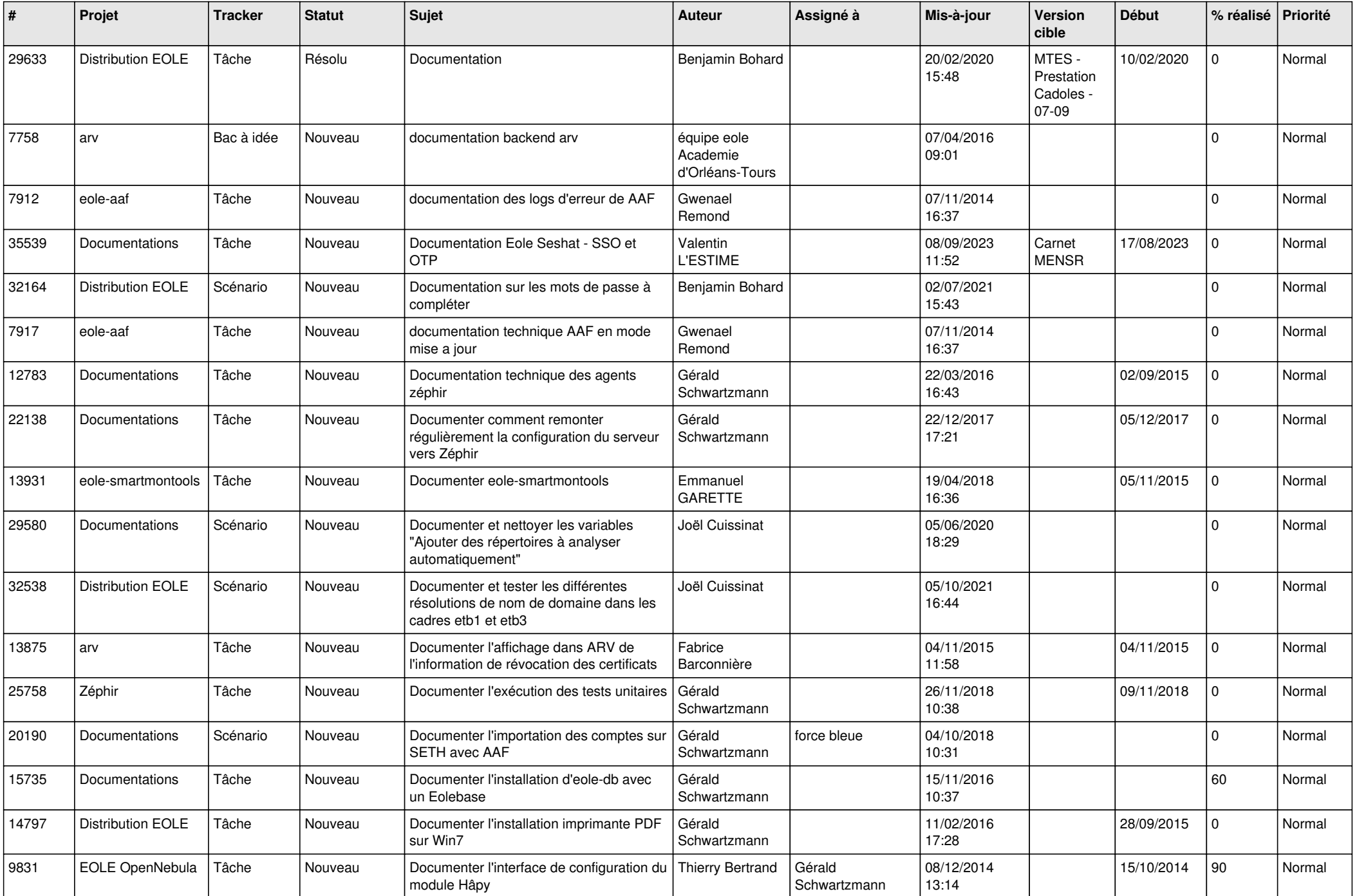

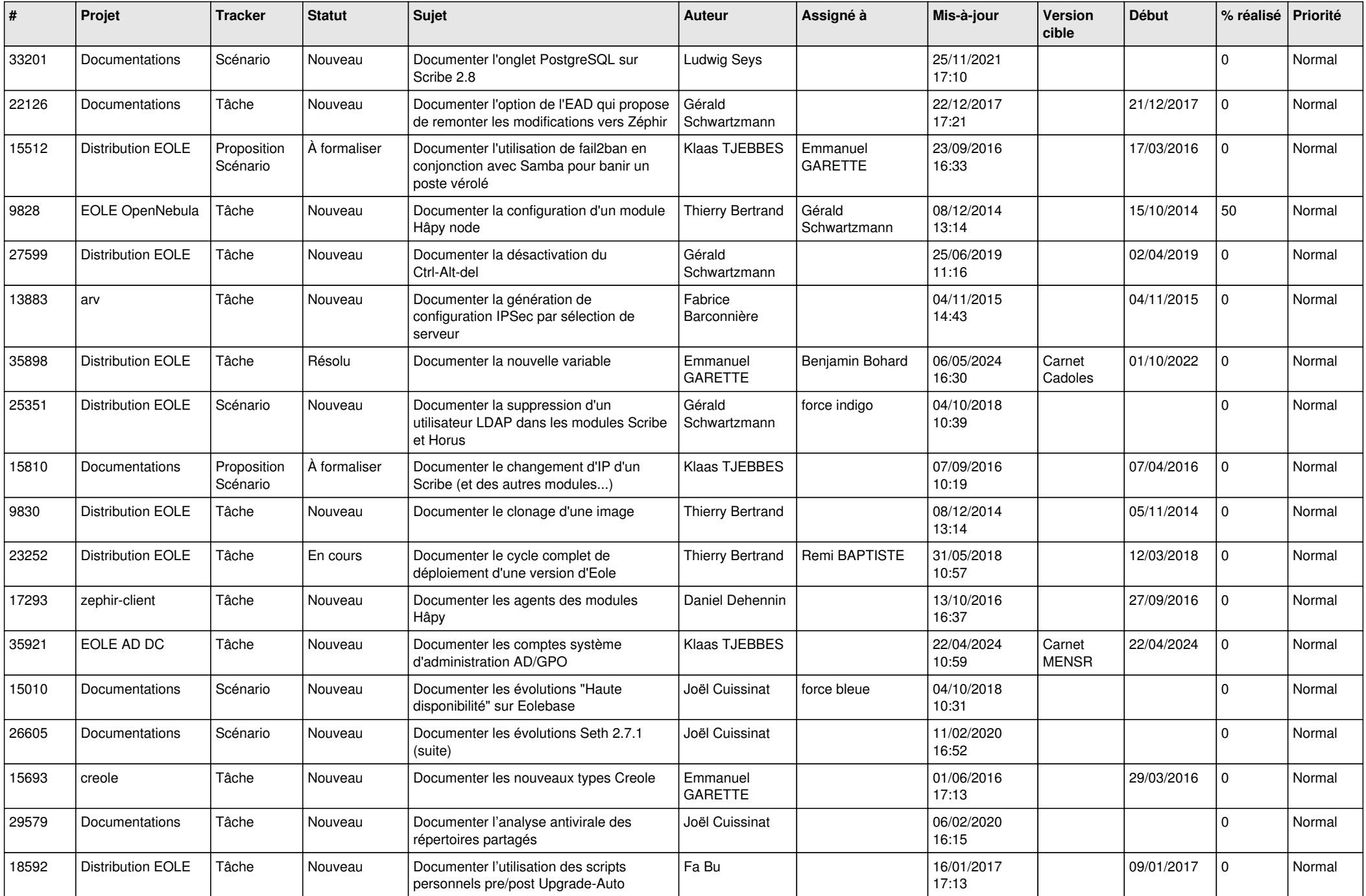

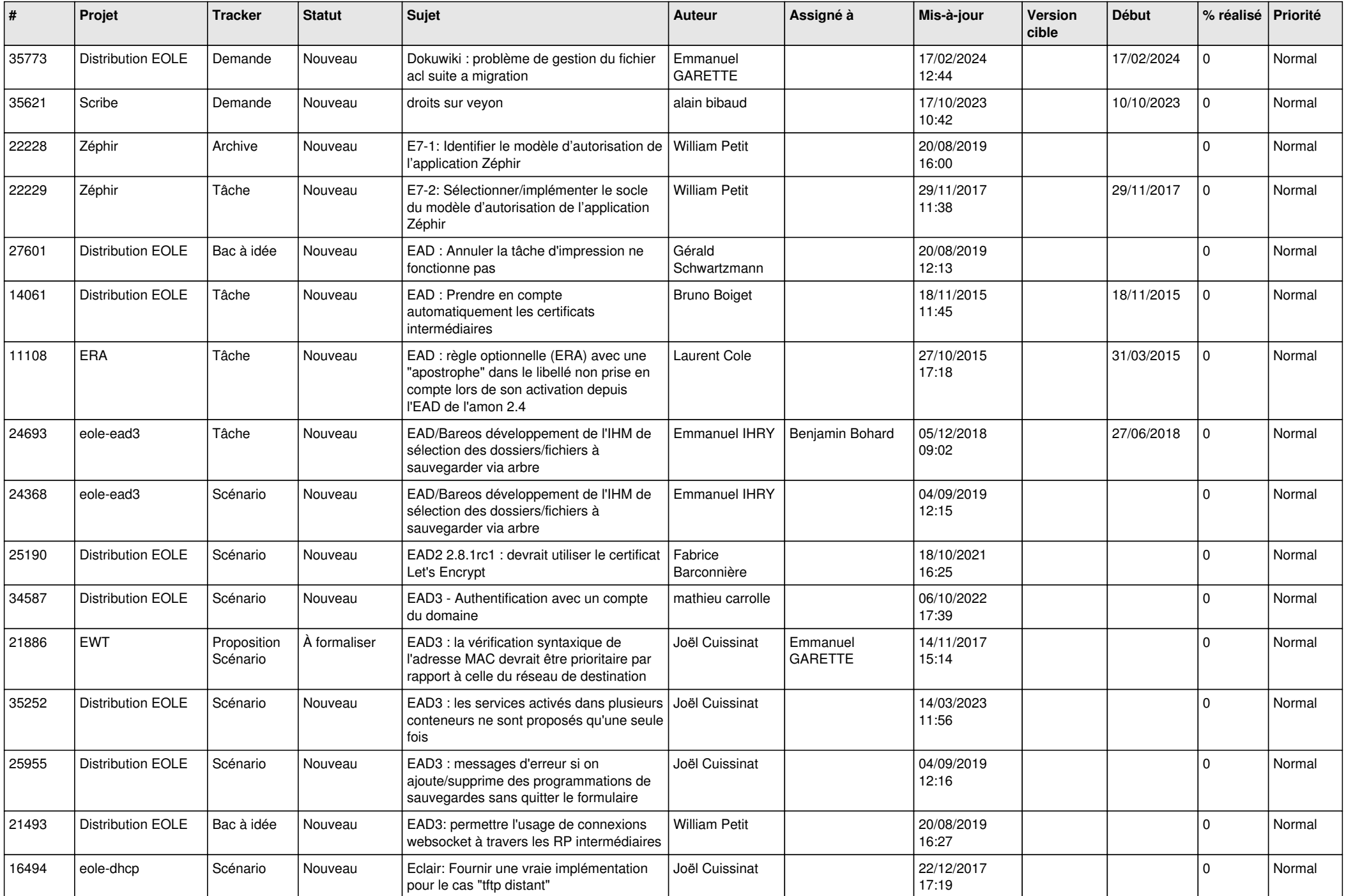

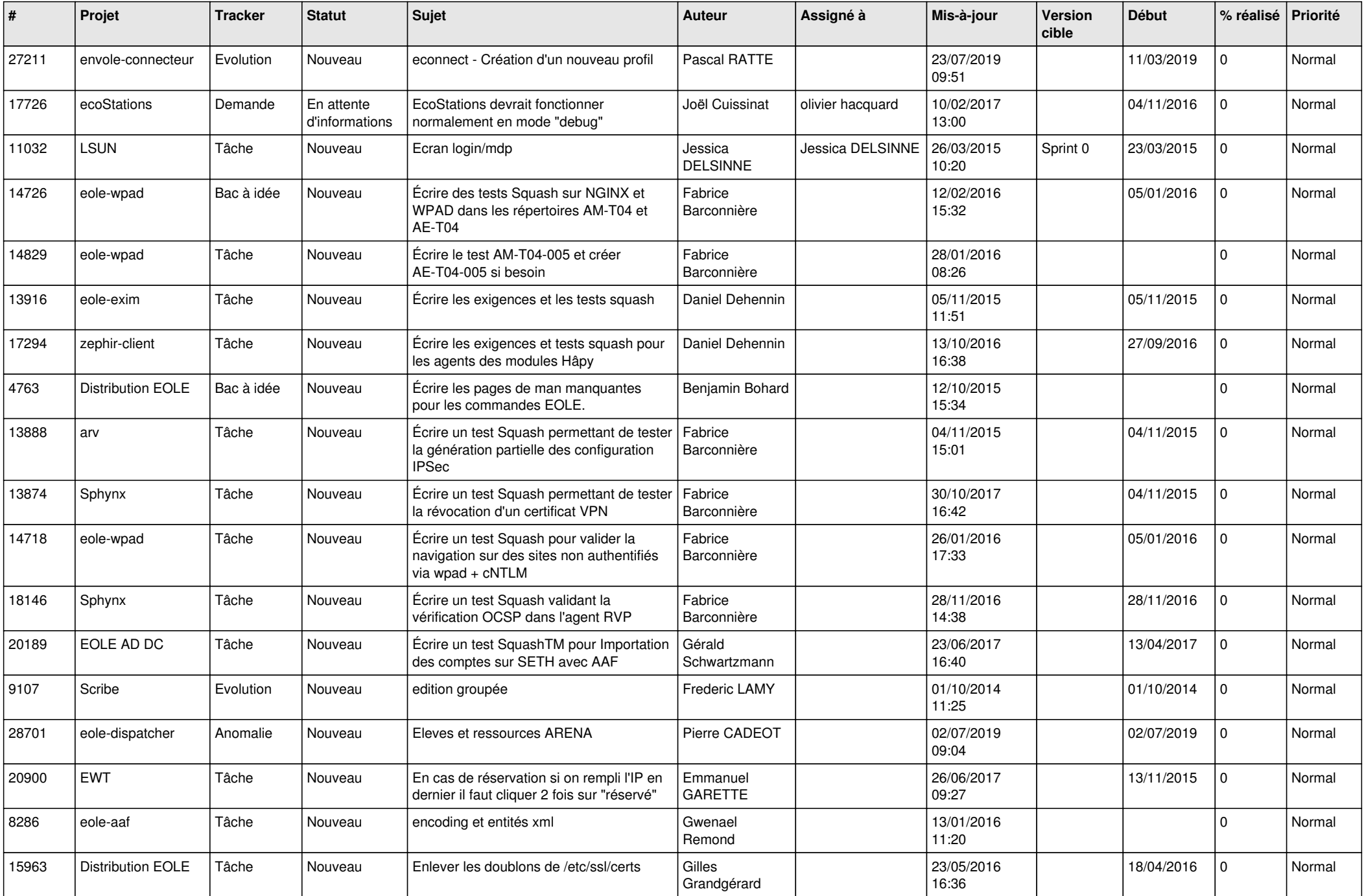

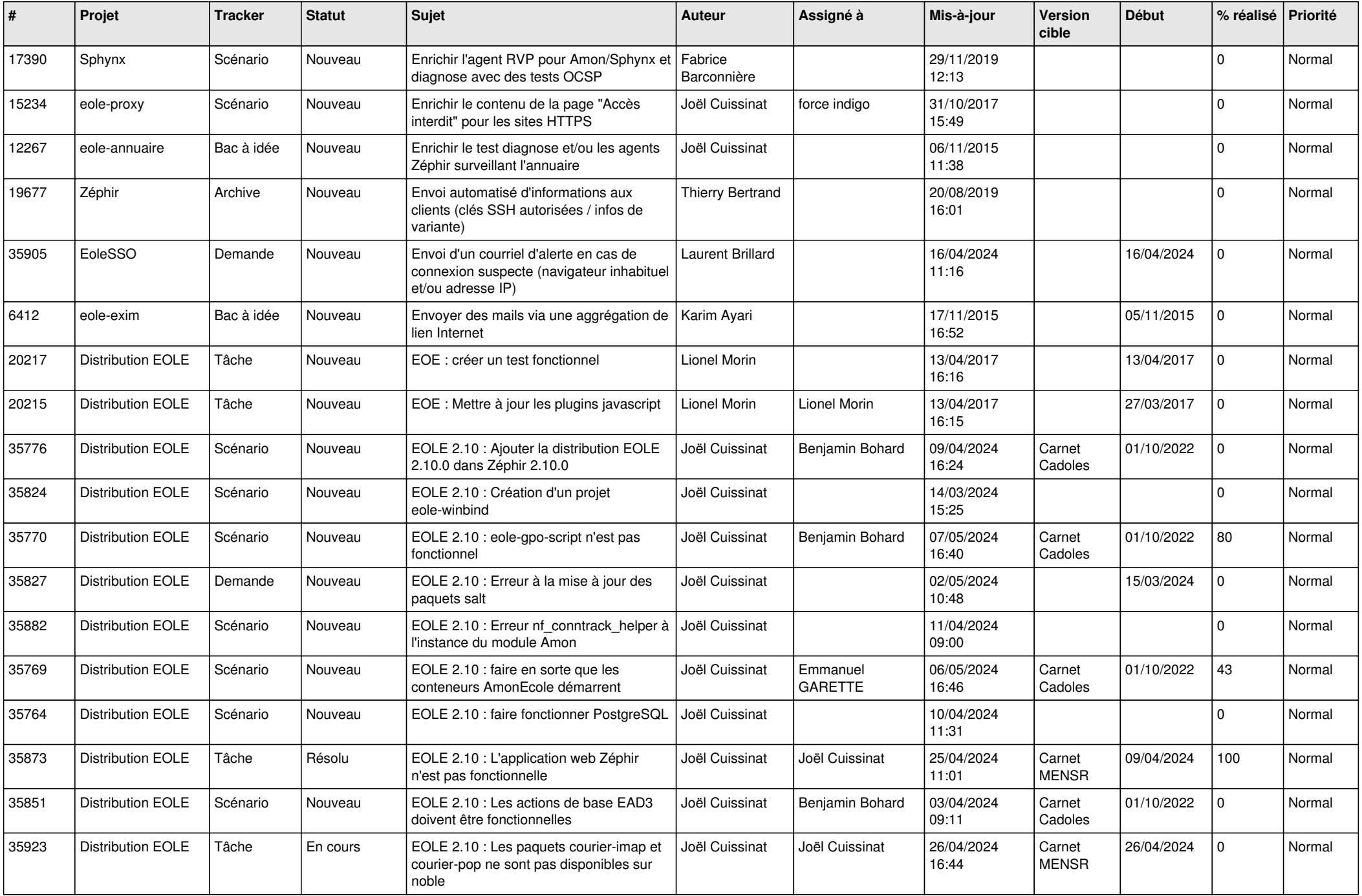

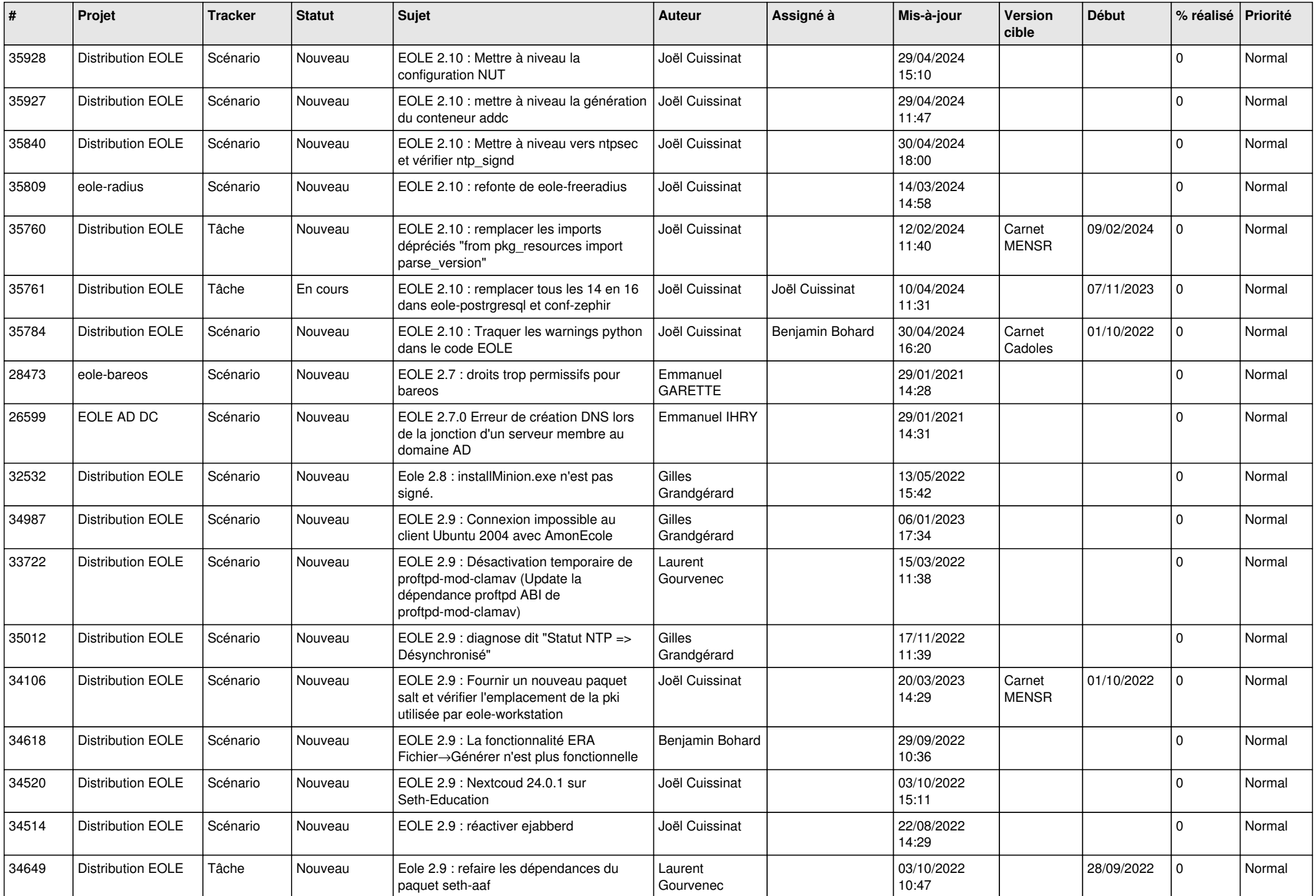

![](_page_23_Picture_613.jpeg)

![](_page_24_Picture_539.jpeg)

![](_page_25_Picture_558.jpeg)

![](_page_26_Picture_637.jpeg)

![](_page_27_Picture_529.jpeg)

**...**